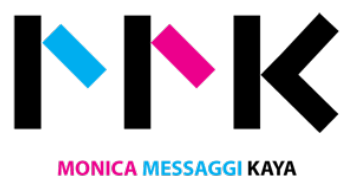

# Summary

My background is in Software Engineering, but a passion for better user experiences lead my career towards User Experience (UX) lately. I aim to bridge the gap between business goals and customer desires to create delightful experiences.

Attention to details and focus on the projects that I've worked with, helped me to build relations with project owners and users, facilitating many times the communications, and the delivery of the requirements. I am a fast learner and I'm always willing to seek training and participating in events to fulfil requirements and to progress in my career.

Whenever possible, I apply UX fundamentals, simple design and use of frameworks to create beautiful and functional products, choosing appropriate tools as necessary. Example of most used tools/technologies:

- UX and prototyping: Axure, Balsamiq Mockups, Invision App, UXPin, Omnigraffe.
- Design: Adobe Design Suite: Photoshop, Illustrator, Adobe XD, In Design. Sketch App.
- Structure and style: HTML5, CSS3, Front-end frameworks (Foundation Zurb, Bootstrap, Semantic UI).
- Functionality: Javascript, Node.js, D3.js, Git, Grunt, Python, Apache Solr, PHP, MySQL.
- Content Management Systems: Wordpress and Drupal.

## Experience

## Independent Consultant Freelance UX / Software Engineer

June 2017 - Present Oxford, United Kingdom

## Incuna Ltd

Senior UX Designer August 2016 - May 2017 (10 months) Oxford, United Kingdom

Leading the User Experience at Incuna, responsible for conceiving and conducting user research, interviews, and surveys; translating them into sitemaps, wireframes and prototypes; updating and defining UX for websites, mobile web and apps. Communicating the overall functionality with design, front-end and development teams to ensure great user experience.

*Keywords: Sitemaps, wireframes, user journeys, prototypes, user-centred design, Balsamiq, Axure, Omnigraffe, and Adobe XD.*

#### Elsevier

eCommerce / Web Software Engineer May 2016 - August 2016 (4 months) Kidlington, Oxford, UK

Working with the latest web technologies building new functionality and liaising with other groups to ensure the Elsevier framework is maintained in a flexible and reliable way.

*Keywords: HTML5, JavaScript, CSS, PHP, Adaptive UI, Git, Amazon AWS, Elastic, Google Analytics & Google Tag Manager.*

## University of Oxford

Front-end/Javascript Developer: Building the Digital Manuscripts Toolkit January 2015 - April 2016 (1 year 4 months) Oxford, United Kingdom

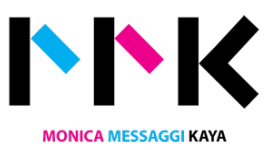

Working on a digital toolkit to enable users to engage with digitised manuscripts. Leading the development of the user interface(s) required for the project to ensure the tools will meet the user's needs http://dmt.bodleian.ox.ac.uk . Develop (code, test, and implement) a web interface for the tools and services being developed in the project, to a specification accepted by the wider community of developers Work with the rest of the Shared Canvas and IIIF teams ensure interoperability and compatibility with existing specifications and APIs. Represent the project at relevant conferences/hackathons/workshops and to contribute appropriately to academic publications Produce technical documentation specific to the project, provide support and training to project participants and/or users.

*Keywords: UX/UI, JavaScript, HTML5, CSS3, IIIF, Shared Canvas.*

DAMS Software Engineer March 2009 - January 2015 (5 years 11 months) Oxford, United Kingdom

Member of the core Digital Asset Management System (DAMS) team working with the system architect to develop the DAMS architecture.

- Worked on the Blockbooks (Image Library) project importing digitised materials from a legacy environment and developing a new online presentation of the content, today at http://digital.bodleian.ox.ac.uk
- Building a Research Information Infrastructure integrating user profiles and project information into repositories to provide richer contextual information supporting the development of tools for research communities.
- Worked on the Bodleian Incunable catalogue online, with full-text search in Solr.
- Maps & Music Card Catalogue and the "What's the Score at Bodleian?" http://scores.bodleian.ox.ac.uk made the news on Wired Magazine and The New York Times (https://artsbeat.blogs.nytimes.com/2012/05/02/bodleian-announces-crowd-sourced-victorianmusic-project/?searchResultPosition=1).
- Serica http://serica.bodleian.ox.ac.uk Chinese catalogue
- Broadside Ballads http://ballads.bodleian.ox.ac.uk
- Finished the Shakespeare FirstFolio http://firstfolio.bodleian.ox.ac.uk (redesign and structure)
- EMLO redesign (2015): http://emlo.bodleian.ox.ac.uk

*Keywords: Web design & development, HTML5, CSS3, jQuery, repositories, RDF, semantic web, Solr, Elastic Search, UI/ UX.*

## Brunel University

Web Developer (P/T) January 2012 - October 2012 (10 months) London, United Kingdom

Technology-Enhanced Learning programme. It focuses on exploratory/Roadmapping activities for fundamentally new forms of learning to support the adoption of those new forms, via awareness building and knowledge management on the results of EU RTD projects in TEL and socio-economic evaluations in education. Responsible to continue web development of portal in Drupal for TEL-map project. Liaison with project partners to identify opportunities and requirements for web software development, support content inclusion/management and structure for a portal.

## CAE Oxford Aviation Academy (at OAAmedia department)

Multimedia Designer/Programmer July 2005 - February 2009 (3 years 8 months)

Multimedia Designer/Programmer, development of computer-based training software for pilots and the general public creating graphics and interactive content for the CBT lessons. Project Leader coordinating 2-3 people on the development of graphics for CBTs. Responsible for the department webshop maintenance developed the main company website and was part of the committee of the new web presence for the future website. Responsible for the re-skinning of the www.oaamedia.com website, OAA website and the kick-start of the Parc Aviation website. Creation of products adverts for magazines and newspapers and general programming. Participated in exhibitions of products developed and answered public queries during the events.

*Keywords: Adobe Creative Suite software, Actionscript, HTML, XML, RSS, CSS, Javascript, ASP, PHP, MySQL, Ajax, server installation (Apache).*

#### Advanced Interconnect Inc.

**Quality** January 2003 - April 2005 (2 years 4 months) Franklin, MA, United States

Converted and published existing ISO standards to ISO9000:2000. Responsible for Incoming Inspection of both copper and fibre optic products, writing of critical specifications for Incoming Inspection folders; supervision of Quality Control Inspectors and training personnel on the use of various equipment and testing methodologies. Member of the Improvement Suggestion System Steering Committee as Quality Representative. Internal Auditor: participating in the successful transition from ISO9002 to ISO9000:2000. Development of computer programs to speed up the data gathering to help on Quality Metrics Analysis. Responsible for design and implementation of the Global Quality Website.

**Education** University of Oxford MSc, Software Engineering · (2006 - 2013)

Saïd Business School, University of Oxford Building a Business, Building a Business 2010/11 · (2010 - 2011)

Universidade Federal de Santa Catarina Bachelor, Computer Science · (1994 - 2002)

Languages English (Full Professional) Portuguese (Native or Bilingual) Italian (Limited Working)

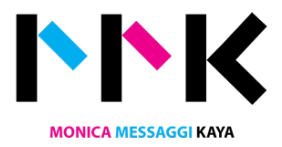